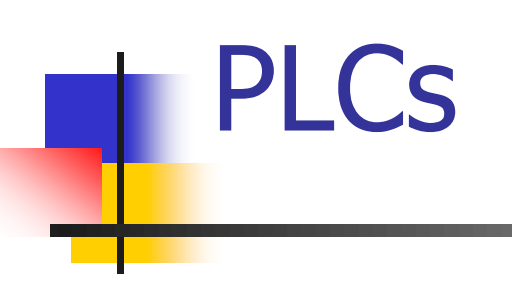

# ESTÁNDAR IEC 61131

### Programa del Curso

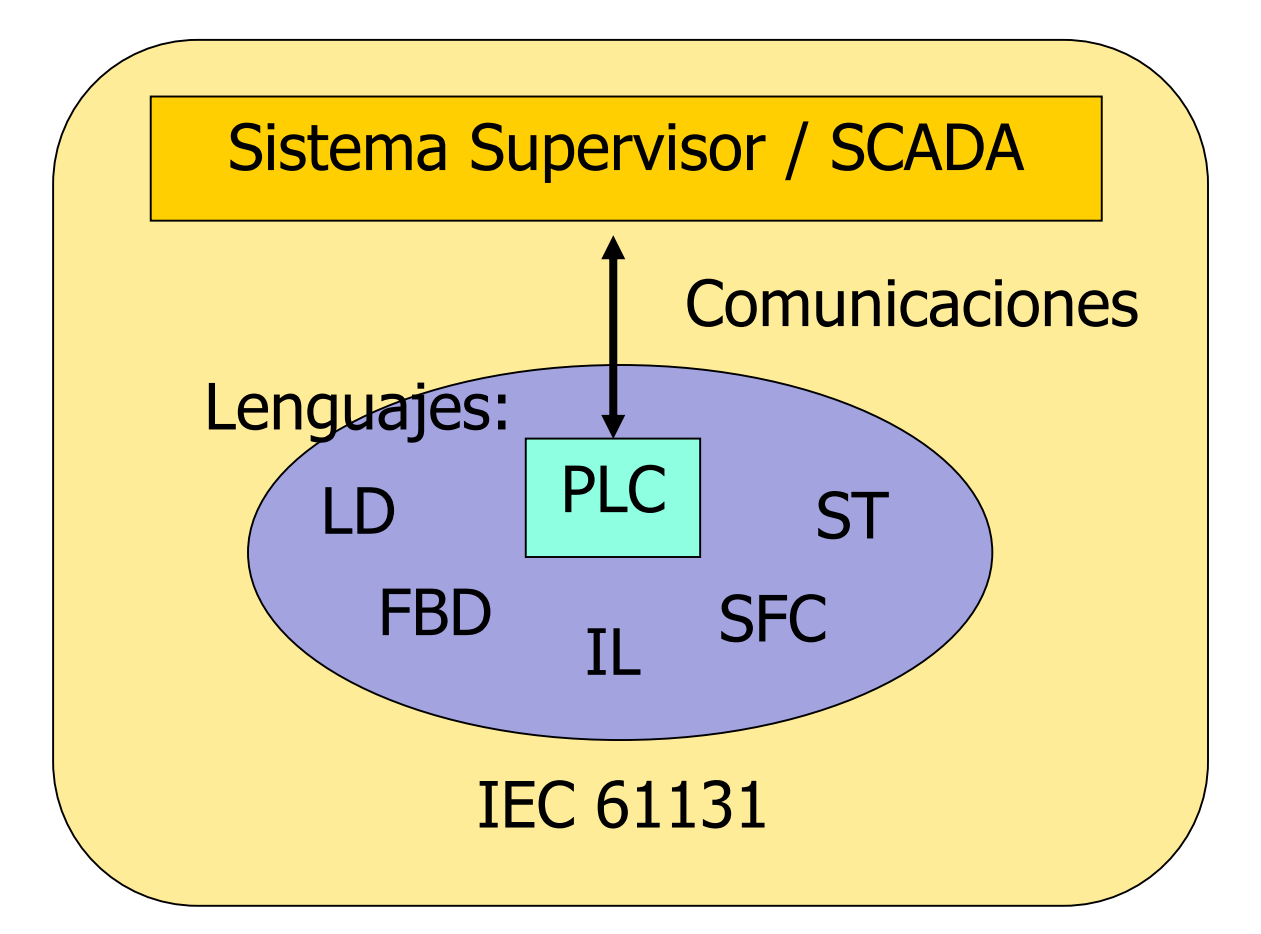

Proyectos / Aplicaciones

### Estándar IEC 61131

- Normativa sobre PLCs y su aplicación a procesos industriales de medición y control
- Primera edición en 1993
- Uniformiza forma de programar PLCs
- Ingeniería de software aplicado a la industria
- Tendencia a sistemas abiertos, interoperabilidad, etc.

### Sistemas Abiertos

- Adpota estándares y técnicas industriales actuales
- Facilita la integración con otros sistemas abiertos (interoperabilidad)
- Foco en comunicaciones y programación

**IEC** 

IEC 61131-3

Edition 2.0 2003-01

# IEC 61131

- Parte  $1$  Información G
- Parte 2 Requerimiento
- Parte 3 Lenguajes d
- $\blacksquare$  Parte 4 Guías de selec
- $\blacksquare$  Parte 5 Comunicación
- $\blacksquare$  Parte 6 Seguridad Fun
- Parte 7 Lógica Borrosa
- Parte 8 Guía de impler

**INTERNATIONAL STANDARD** 

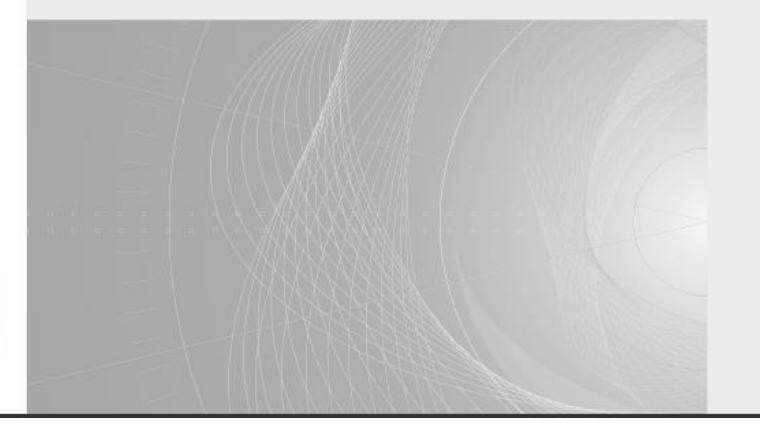

### Deficiencias previo a IEC61131

### ■ Programación clásica en LADDER:

- Estructura de software débil (soporte limitado para bloques de función, encapsulamiento, etc.)
- Poco re-uso de software
- No soporta datos estructurados
- Soporte limitado para secuencias
- Control de ejecución limitado (único tiempo de ciclo)
- Cálculos aritméticos engorrosos

### Calidad de Software

- Objetivo principal de IEC 61131-3: mejorar la calidad de software
- Atributos:
	- Capacidad
		- Tiempo de respuesta
		- Capacidad de procesamiento
		- Capacidad de almacenamiento

### Calidad de Software

- Atributos:
	- Disponibilidad
		- Confiabilidad (MTBF) tiempo entre fallas
		- Mantenibilidad (MTTR) tiempo en reparar
		- $\blacksquare$  Integridad robustez
	- Usabilidad
		- Requerimientos previos para usarlo
		- Esfuerzo de aprendizaje
		- Productividad
		- Amigabilidad

### Calidad de Software

- Atributos:
	- Adaptabilidad
		- Posibilidad de mejoras en capacidad, disponibilidad, usabilidad
		- $\blacksquare$  Extensibilidad nuevas funcionalidades
		- Portabilidad
		- Reuso

■ IEC 61131-3  $\Rightarrow$  mejorar estos atributos de calidad de software

### Características IEC 61131-3

- 1. Software estructurado (top-down/bottomup)
- 2. Chequeo de tipos de datos
- 3. Control de ejecución (tareas)
- 4. Control secuencial
- 5. Datos estructurados
- 6. Elección de lenguajes
- 7. Software independiente del fabricante

### Arquitectura Clásica del PLC

- Arquitectura clásica consiste en ejecución cíclica de programa, con tres fases:
	- Lectura de entradas
	- Ejecución de programa
	- <sup>◼</sup> Actualización de salidas
- La ejecución del programa puede alterarse sólo por una interrupción

## Arquitectura bajo IEC 61131

- Por avance continuo del hardware, la IEC-61131 define una arquitectura más avanzada
- La arquitectura se basa en la programación jerárquica, con 4 niveles:
	- Configuración
	- Recursos
	- Tareas
	- Programas

### Arquitectura

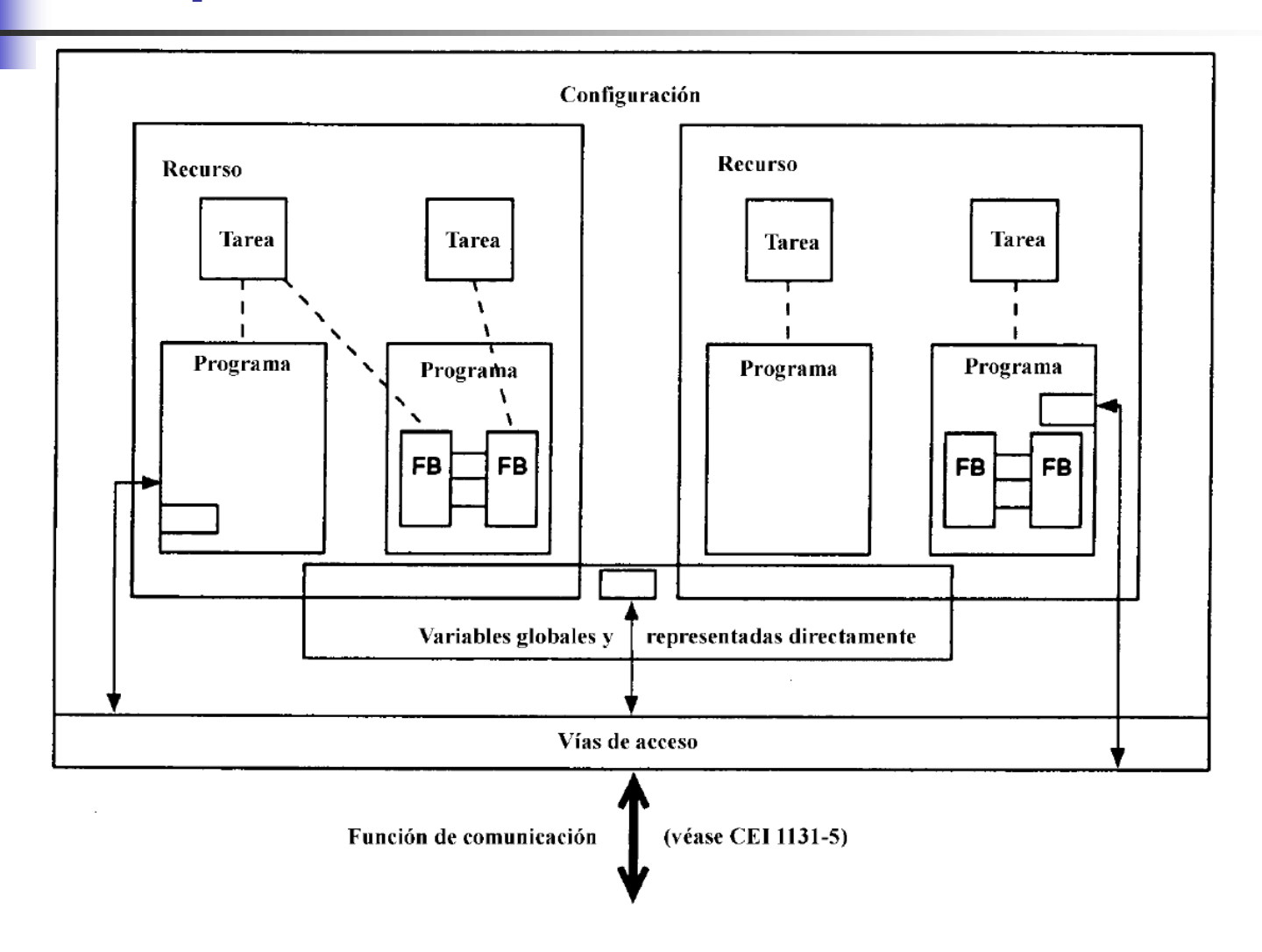

## Configuración

- Más alto nivel del modelo
- Se corresponde con el sistema del controlador programable
- Generalmente se corresponde con el software necesario para un PLC
- Se comunica con otras configuraciones

# Configuración

- La configuración define:
	- recursos
	- datos compartidos por los recursos
	- datos accesibles desde exterior del PLC

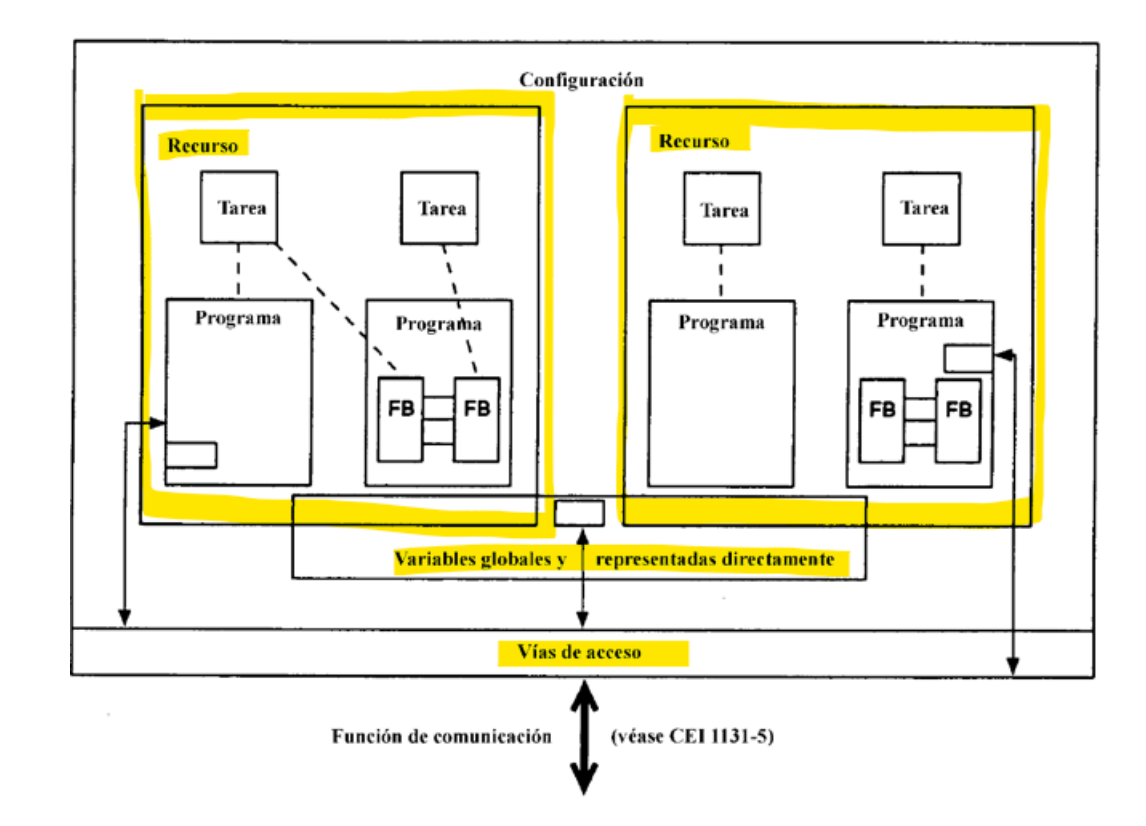

### Recursos

- Dentro de una configuración existen uno o más recursos
- Un Recurso proporciona el soporte para ejecutar un programa IEC (símil "máquina virtual")
- Para que un programa se ejecute, debe ser cargado en un recurso

### Recursos

- Pueden existir en un PLC o en un software para PC por ejemplo
- Un PLC con múltiples procesadores => un recurso por procesador
- Dentro de la configuración, cada recurso debe poder correr en forma independiente

Recursos

- Función principal: interface entre programas y entradas/salidas físicas del PLC
- Recurso define:
	- tareas
	- datos compartidos por todos los programas
	- datos de recurso accesibles desde exterior del PLC
	- programas que ejecutan las tareas del recurso

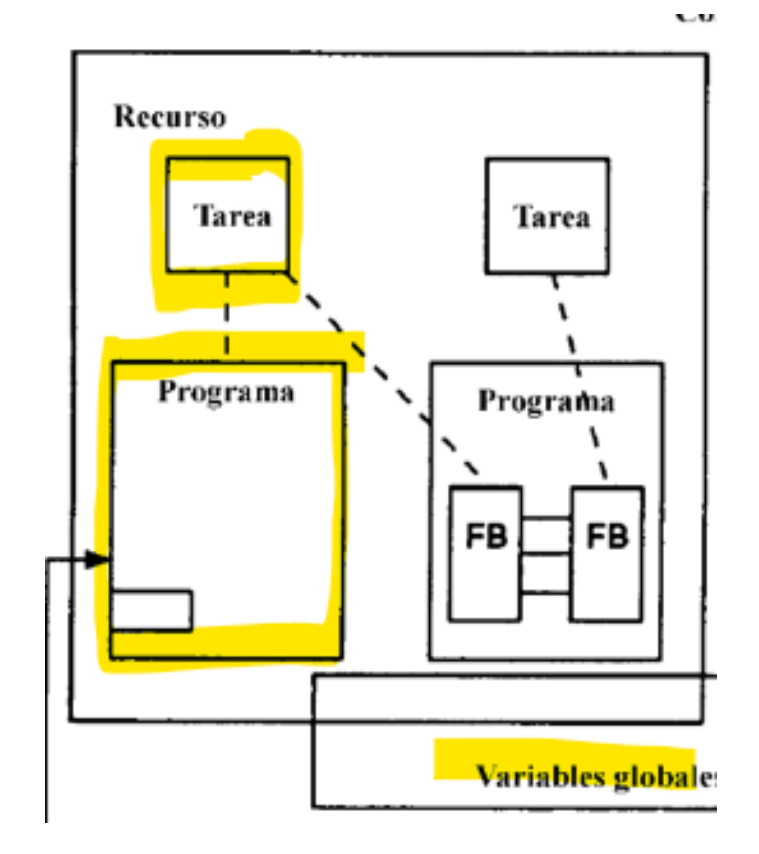

- Configurada para ejecutar un programa o un bloque de función
- Los programas/bloques asociados a una tarea se ejecutan cada vez que se dispara la tarea
- Condición de disparo puede ser:
	- Intervalo periódico de tiempo expresado en mseg (tarea tiene un ciclo asociado, análogo al del PLC)
	- Evento

- Un programa sin una tarea asociada no se ejecuta
- Un bloque de función sin una tarea asociada se ejecuta junto con el programa donde reside
- Tarea define:
	- Programas asociados a la tarea
	- Condición de disparo
	- Prioridad

- Esquema sin preferencias (Nonpreemptive Scheduling)
	- Las tareas no interrumpen a otras tareas
	- Se ejecutan completamente los programas o bloques de una tareas previo a pasar a la siguiente
	- La tarea en espera de mayor prioridad continua la ejecución
	- No recomendado para aplicaciones críticas

### ■ Esquema con preferencias (Preemptive Scheduling)

- Las tareas de mayor prioridad interrumpen a las de menor prioridad
- Para sistemas determinísticos, aplicaciones críticas

#### **Ejecución de 2 tareas con misma prioridad o "Non-preemptive"**

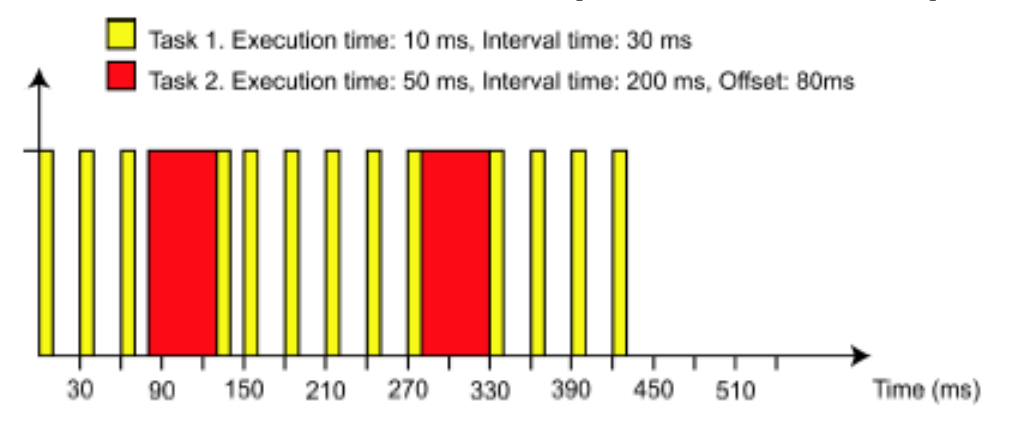

#### **Ejecución de 2 tareas con diferente prioridad ("Preemptive")**

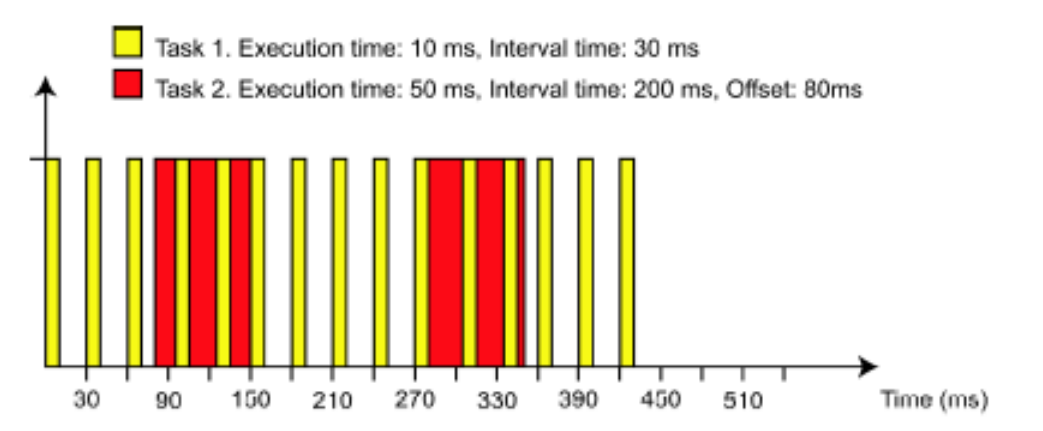

■ Ejemplo: declaración de tareas en lab 2 de control de temperatura (se observa la simplificación de la programación):

Task Configuration:

TAREA1(PRIORITY:=1,INTERVAL:=T#100ms) PWM TAREA2(PRIORITY:=2,INTERVAL:=T#1sec);

CONTROL

### Tareas en PLC de Lab

- Por defecto:
	- $\blacksquare$  Type = cyclic Priority = 10 Cycle time  $=$  t#10ms Program call= PLC\_PRG

#### ■ Nueva Tarea:

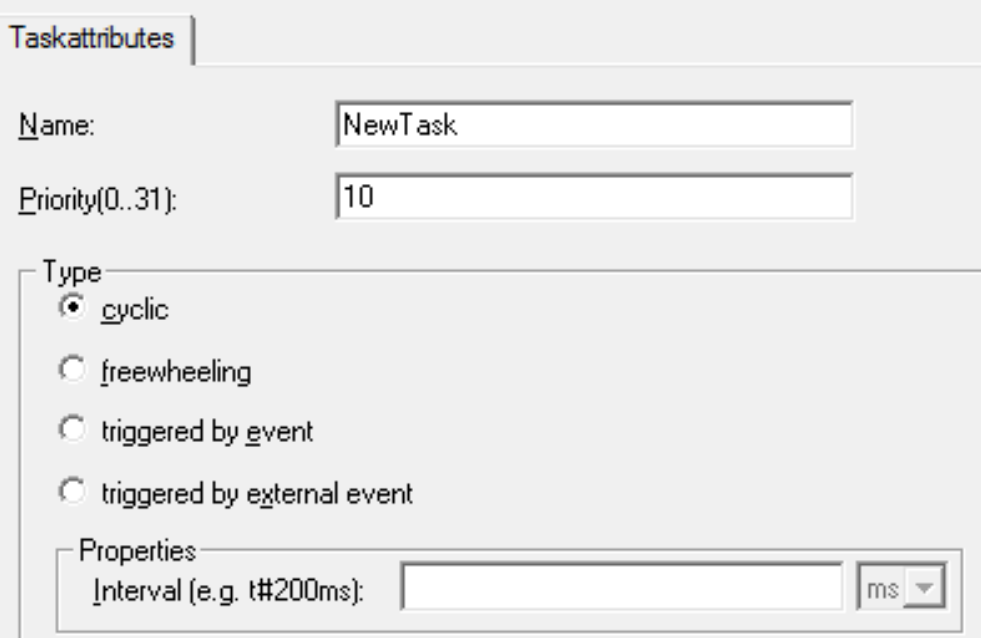

### Tareas en PLC de Lab

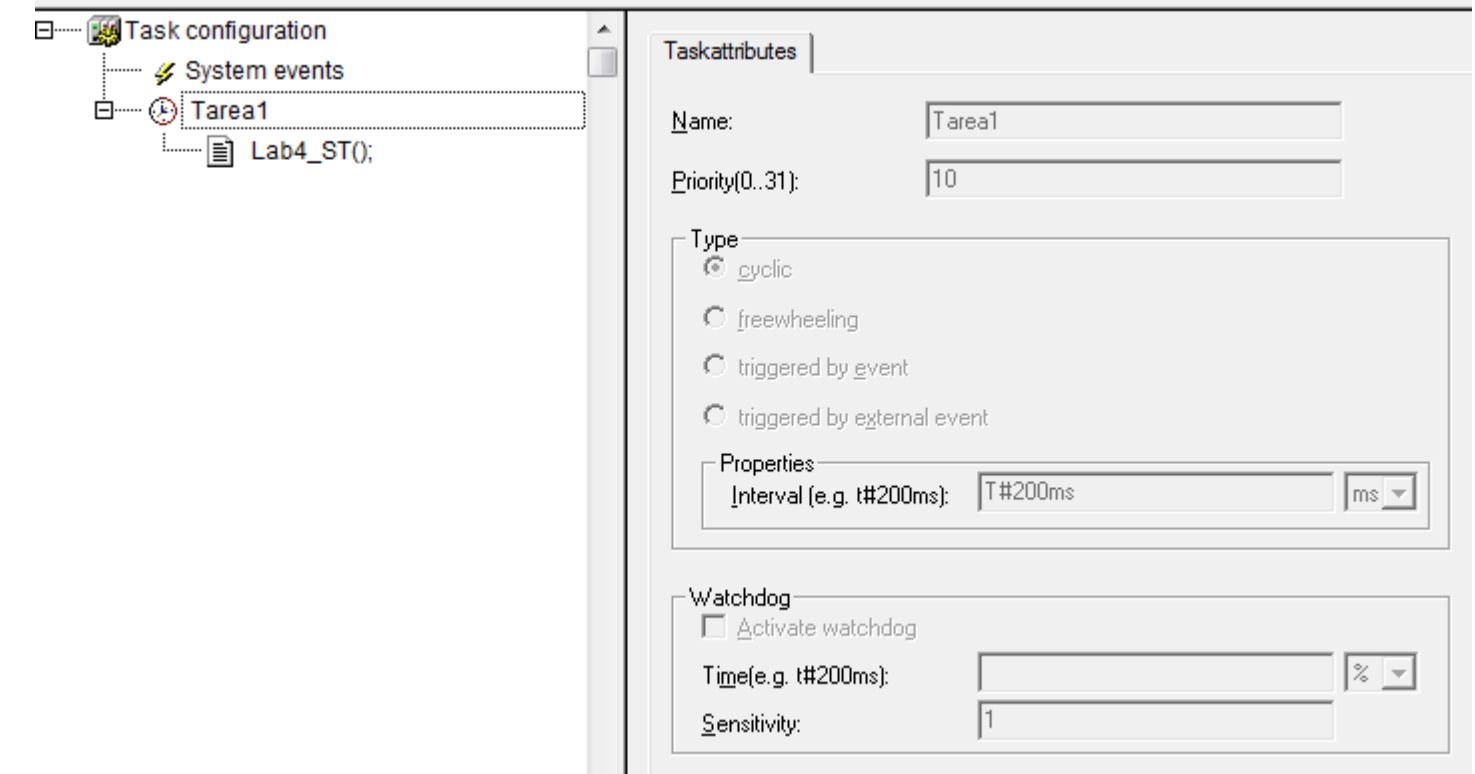

### Tarea en PLC de Lab

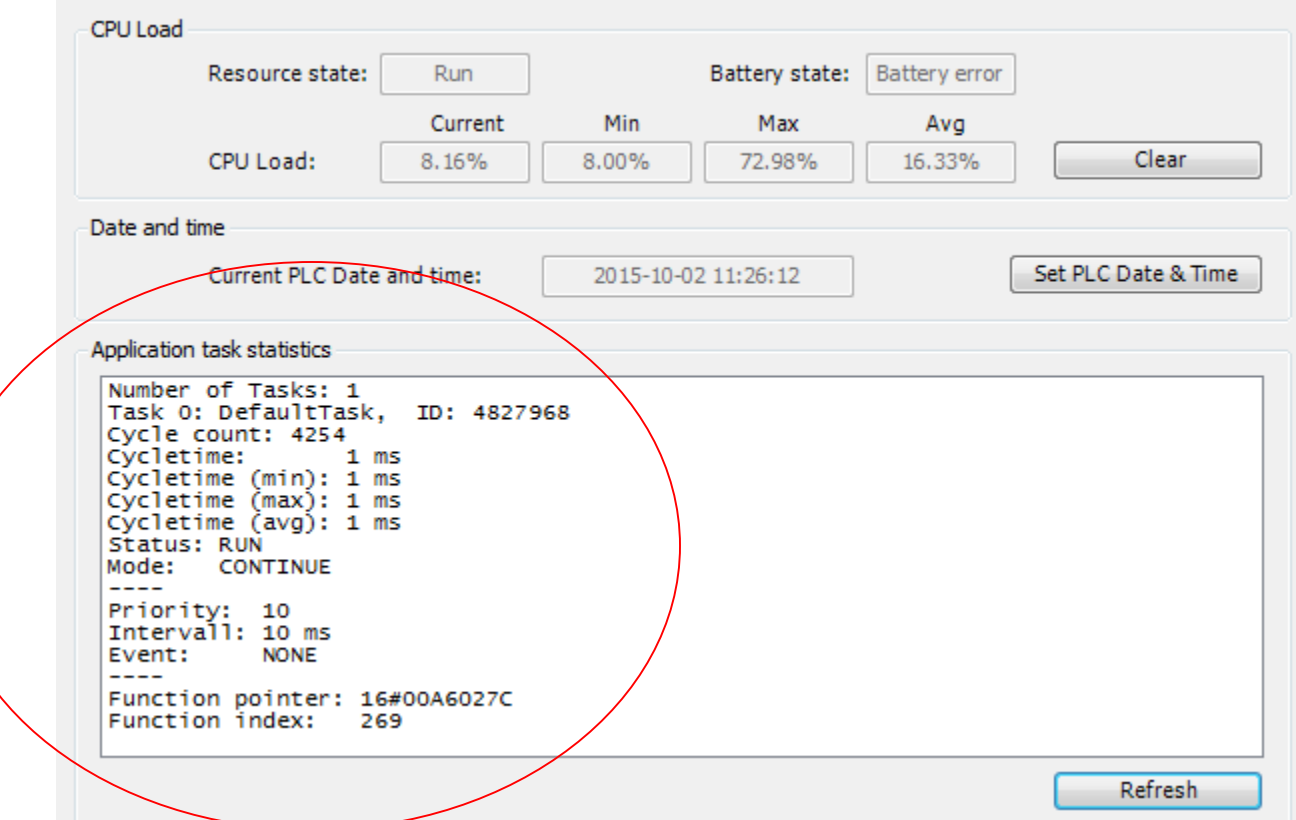

## Las POU

■ Hay tres tipos de POU (Program Organizational Unit):

- Programas
- Bloques funcionales
- Funciones

### Programas

- Conjunto de elementos de software cada uno definido en base los lenguajes de la norma
- Típicamente, bloques de función interconectados que pueden intercambiar datos
- La ejecución de diferentes partes del programa se puede definir mediante tareas

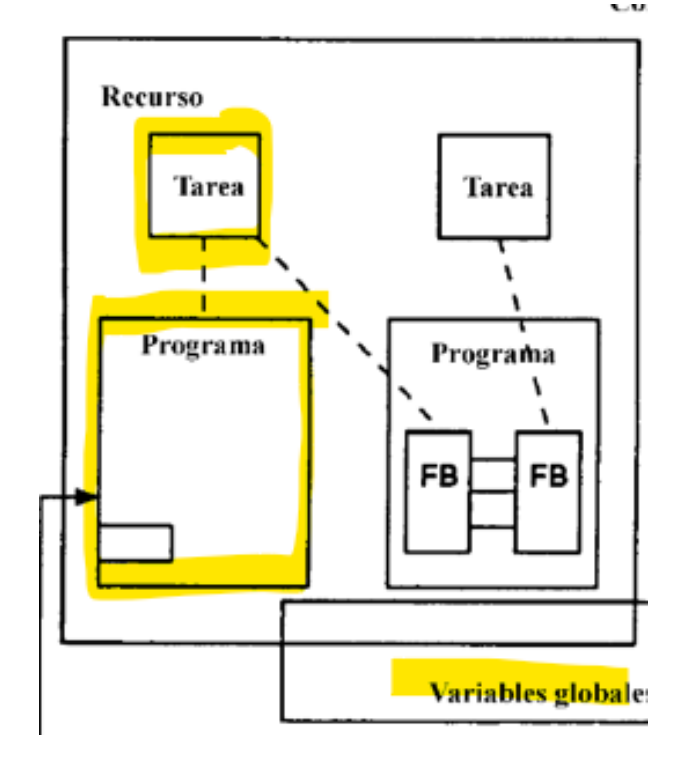

### Bloque Funcional

Ω

7405

 $\overline{8}$ 

 $\overline{c}$  $\overline{3}$ 

 $\overline{4}$ 

 $\overline{\phantom{a}}$ 

6

- Característica más importante de la norma IEC
- Base para diseño jerárquico de software
- <sup>◼</sup> Permite descomponer un programa complejo en partes más simples
- Se definen sobre la base de "templates" de bloques
	- Para utilizar un template de bloque, la tarea declara una instancia del template
- Bibliotecas propias de usuario (re-uso)

### Bloque Funcional

- Se compone de:
	- Datos: parámetros de entrada/salida
	- Código interno
	- Variables internas que representan su estado
- Ejemplos: contadores, PIDs, etc.

# Función

■ Diferencia entre bloque funcional y función:

- Número de salidas:
	- Función permite sólo una salida
	- Bloque funcional permite más de una
- Variables permanentes (conservan valor entre ejecuciones):
	- Función no
	- Bloque funcional sí
- Ejemplos: and, sen, cos, etc.

### Modelo vs Sistema Real

- Pequeños PLCs:
	- 1 configuración, 1 recurso, 1 programa
- PLCs más grandes:
	- $\blacksquare$  Configuración = PLC
	- $\blacksquare$  Recursos = procesadores del PLC
	- Cada recurso podrá tener uno o más programas
- Finalmente dependerá de cada implementación

### Variables locales/globales

- Variables locales: definidas solo para el programa/bloque de función donde es declarada
- Variables globales:
	- Definidas a nivel de programa: accesible por todos los bloques internos
	- Definidas a nivel de recurso/configuración: accesible por todos los programas incluidos

### Variables Directas

- Variables representadas en forma directa: definen su ubicación en memoria en forma explícita
- NombreVar [AT %DirecciónVar] : TipoDeDato [::= ValorInicial];

### Variables de Acceso

- Variables designadas para intercambio de datos entre configuraciones
- La norma no define el protocolo de comunicación

### Variables

### ■ [Código letras] [Código números]

- Código de letras: distingue el tipo de dato
- Primer letra:
	- I/E: Dirección E
	- Q/O: Dirección S
	- M: Dirección dato interno
- Segunda letra:
	- $X:$  bit
	- B: byte (8 bits)
	- W: word (16 bits)
	- D: double word (32 bits)
	- L: long word (64 bits)

### Variables

- Tipo de dato: uno de los tipos de dato reconocido por IEC 61131-3:
	- INT: entero con signo de 16 bits (prefijo S, D, L cambia tamaño)
	- BOOL: Bit
	- BYTE, WORD, DWORD, LWORD
	- REAL, LREAL: punto flotante (32 bit, 64 bit)
	- TIME, DATE, TIME OF DAY, DATE AND TIME ■ STRING
	- Tipo de datos derivado (STRUCT, ARRAY)

### Variables

■ Ejemplos tipos derivados por el usuario:

TYPE my\_array ARRAY [1..3] OF INT; END\_TYPE

### Variables Estructuradas

TYPE motor **STRUCT** estado: BOOL falla: BOOL velocidad: REAL corriente: REAL END\_STRUCT END\_TYPE

Uso: M1.estado, M1.falla, etc.

### Variables Enumeradas

TYPE estado\_operativo (inicio, ejecución, espera, falla); END\_TYPE

Uso: estado1 := falla;